# **Prélèvement A la Source pour les Revenus AUtres**

# **Guide d'implémentation de l'API PASRAU**

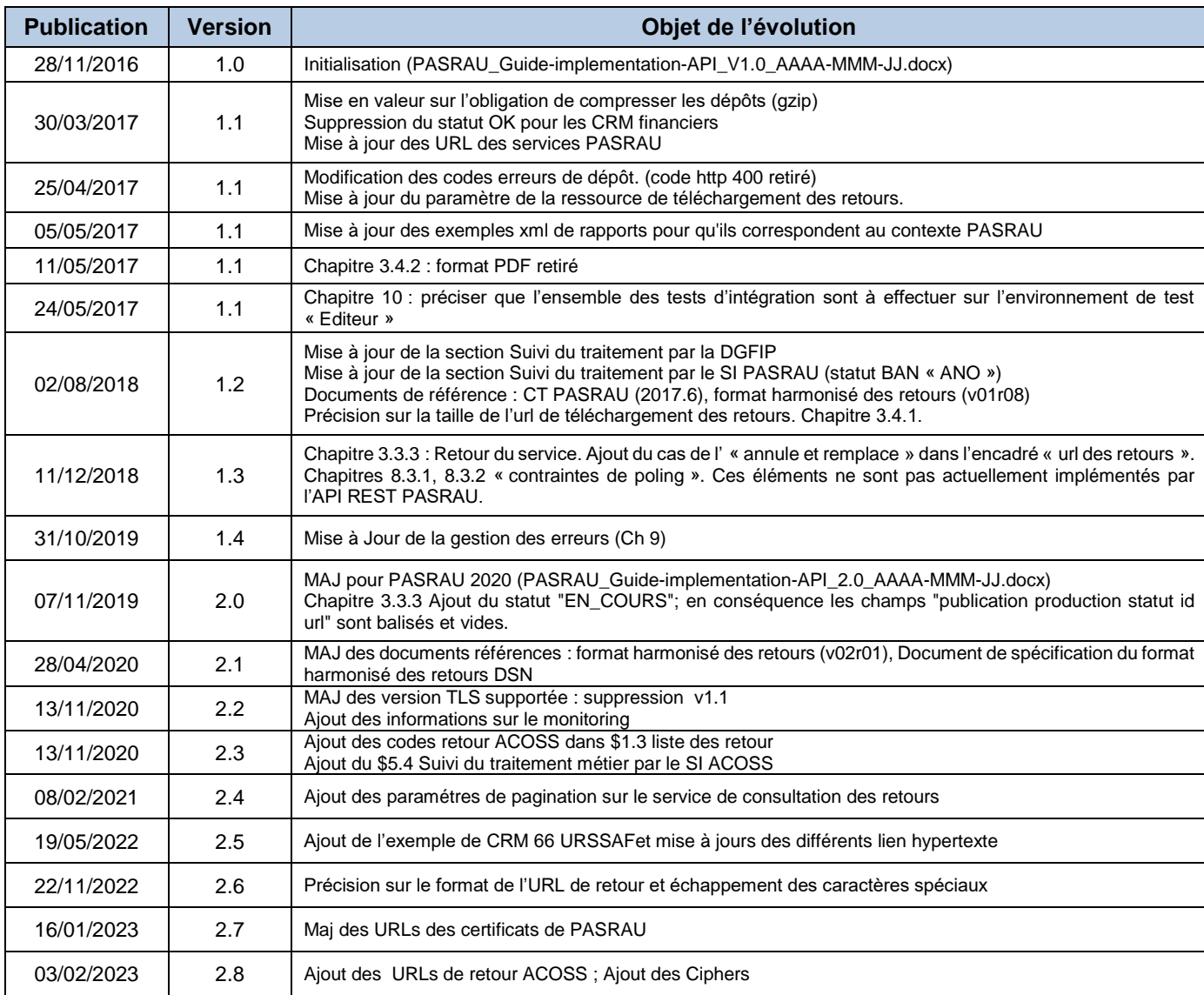

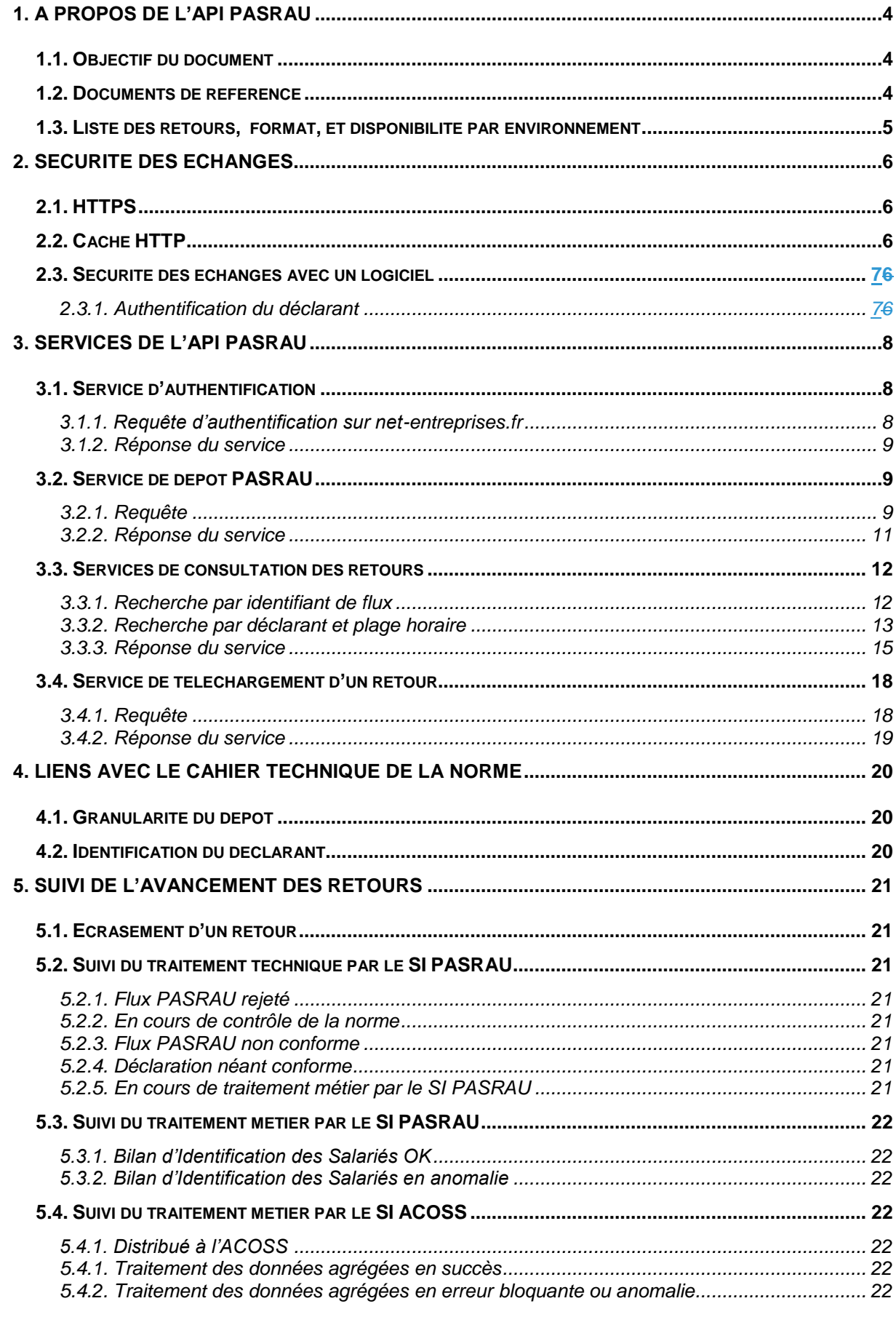

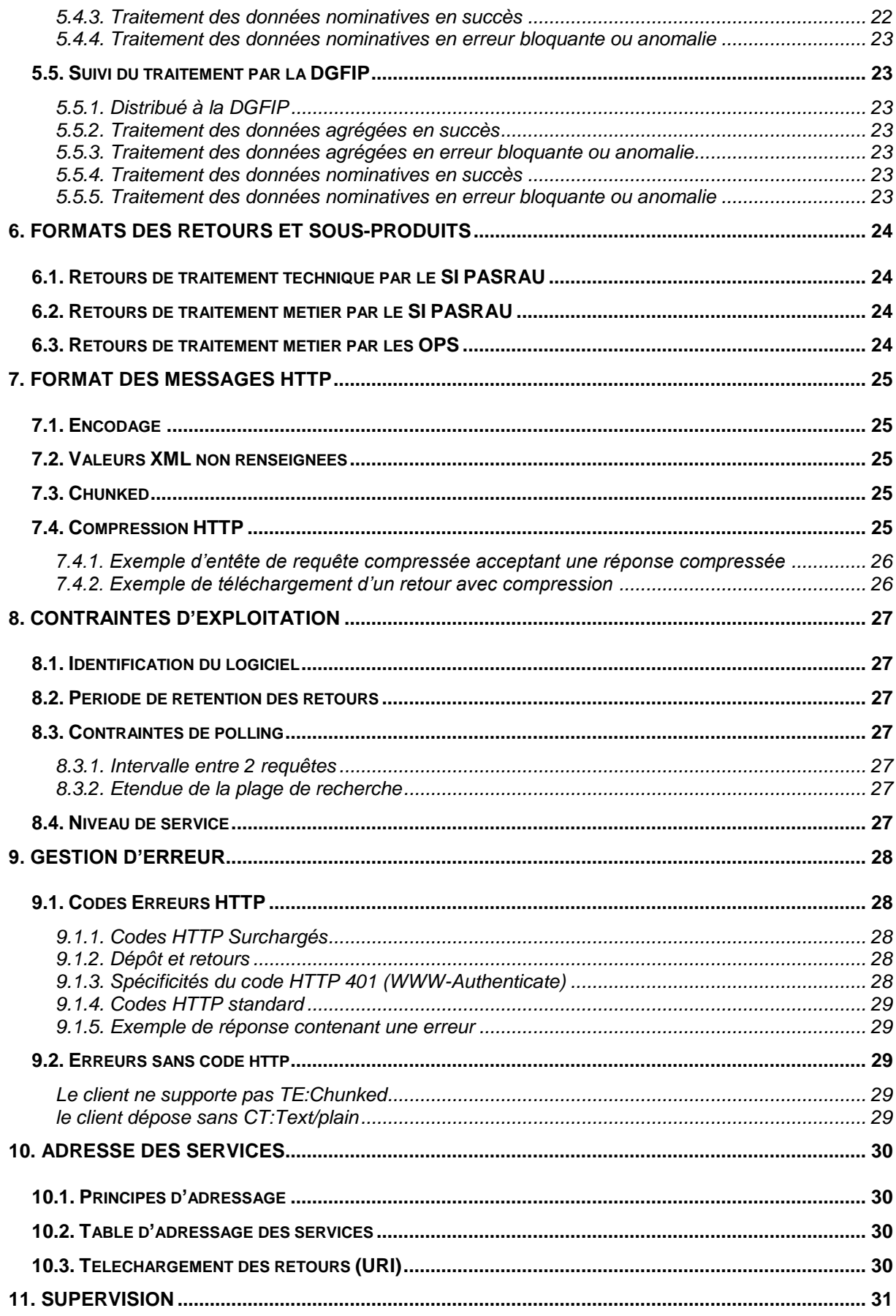

# **1. A PROPOS DE L'API PASRAU**

# **1.1. Objectif du document**

Ce document est le guide d'implémentation à destination des collecteurs souhaitant s'interfacer automatiquement avec le SI PASRAU. L'objectif est de spécifier les services de l'API afin de permettre d'automatiser le dépôt des déclarations et la gestion des retours (suivi de l'avancement et téléchargement des retours).

### **1.2. Documents de référence**

Il est utile d'avoir les livrables ci-dessous en référence pour l'implémentation des services de l'API :

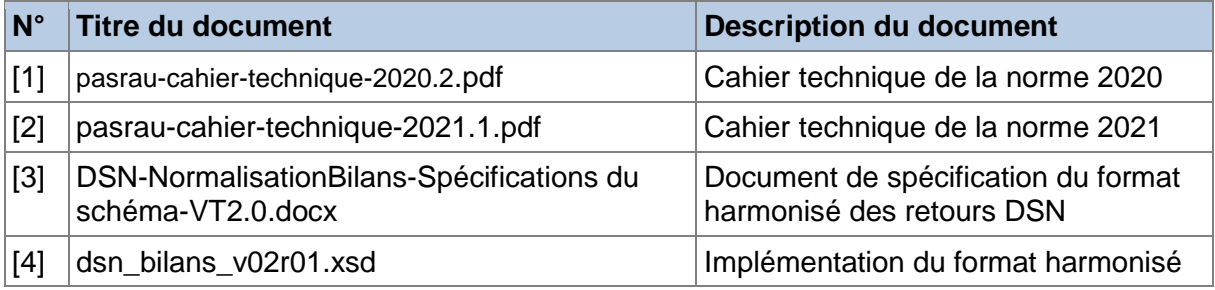

<span id="page-4-0"></span>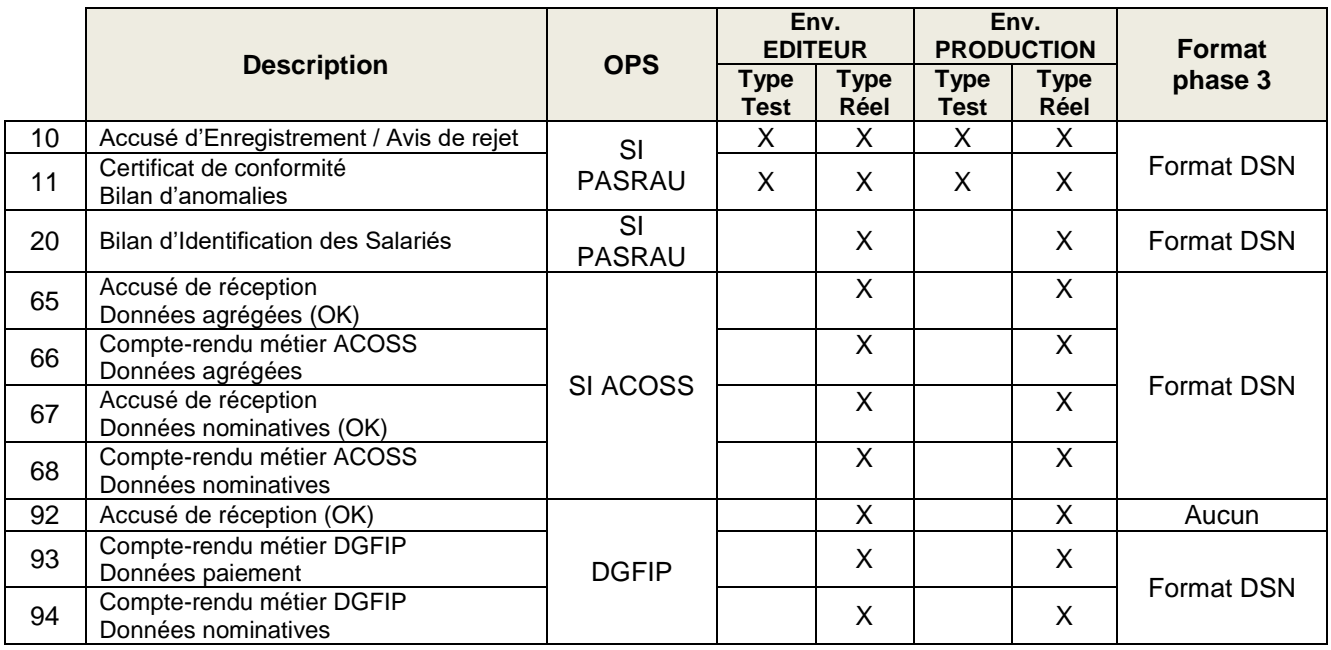

# **1.3. Liste des retours, format, et disponibilité par environnement**

# **2. SECURITE DES ECHANGES**

# **2.1. HTTPS**

Tous les échanges se font par HTTPS (HTTP/TLS). Des certificats serveurs sont installés sur les différentes parties de l'API :

- certificat du service d'authentification [www.net-entreprises.fr](http://www.net-entreprises.fr/)
- certificat du SI PASRAU

Les protocoles de sécurité suivants sont supportés :

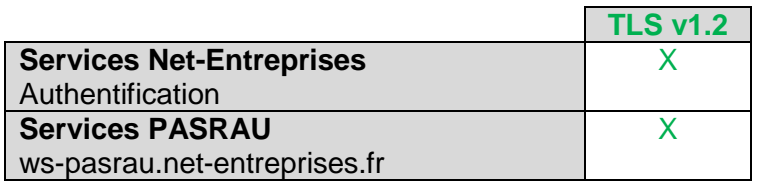

L'obtention des certificats est transparente, dès lors que la vérification TLS stricte est désactivée au niveau du client HTTP. Dans le cas contraire les chaînes de certification des AC sont à installer dans le magasin de certificat. Actuellement les AC utilisées en PASRAU sont les suivantes :

- <http://autorite.certigna.fr/servicesca.der>
- <http://autorite.dhimyotis.com/servicesca.der>

Les suites cryptographiques (cypher) utilisées lors de l'établissement d'un échange TLS sont les suivantes :

Echange avec net-entreprise.fr

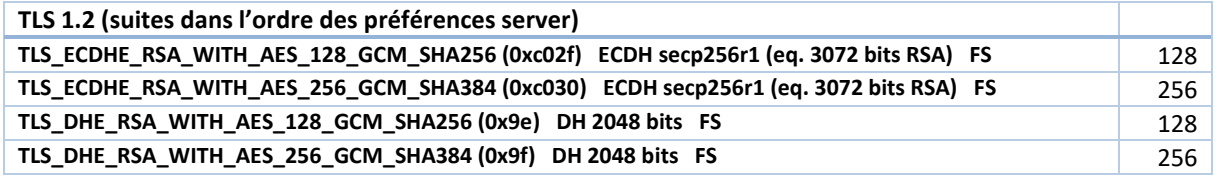

Echange avec declaration.urssaf.fr (ACOS)

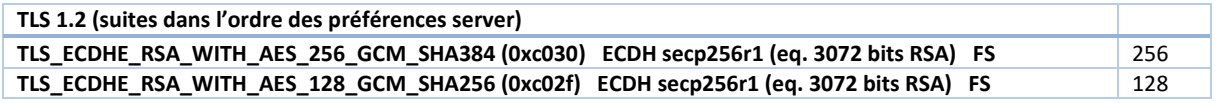

### **2.2. Cache HTTP**

Toutes les données de services PASRAU sont déterminées dynamiquement à chaque requête. Le cache HTTP n'est donc pas nécessaire. Afin d'empêcher la conservation de données nominatives en cache, la directive **Cache-Control: no-cache** est ajoutée dans toutes les réponses HTTP qui font suite à des requêtes GET (par défaut les réponses aux requêtes POST ne sont pas mises en cache, conformément à la RFC2616).

# **2.3. Sécurité des échanges avec un logiciel**

Dans le cas du logiciel (usage direct des services PASRAU par le logiciel), l'authentification se fait en deux temps

- 1. Appel du service d'authentification d'un déclarant
- 2. Passage du jeton V2 à chaque appel de service métier

**/!\ La bonne inscription du déclarant au service déclaratif PASRAU est vérifiée à la fois lors de l'authentification et lors de tout appel à un service métier qui nécessite l'identification du déclarant.**

#### **2.3.1. Authentification du déclarant**

Le passage du jeton à chaque appel de service métier se fait par l'en-tête HTTP Authorization. **Authorization: PASRAULogin**

**jeton=0PN5J17HBGZHT7JJ3X82frJIUN8DYpKDtOLCwo//yllDzg=**

En cas d'erreur d'authentification (code 401), le logiciel PEUT ré-authentifier le déclarant sur le service d'authentification, récupérer le nouveau jeton, et réémettre l'appel au service métier.

**Exemple d'entête de requête avec passage de jeton** POST /deposer-pasrau/1.0/ HTTP/1.1 Host: pasrau-ws.net-entreprises.fr **Authorization: PASRAULogin jeton=0PN5J17HBGZHT7JJ3X82frJIUN8DYpKDtOLCwo//yllqDzg=** Content-Type: text/plain Content-Encoding : gzip Content-Length: 4096

# **3. SERVICES DE L'API PASRAU**

Les services PASRAU supportent HTTP 1.1.

### **3.1. Service d'authentification**

Ce service est exposé par le portail Net-entreprises.

L'authentification se fait par une requête de type **POST**. Les adresses des services sont précisées à la fin du document.

#### **3.1.1. Requête d'authentification sur net-entreprises.fr**

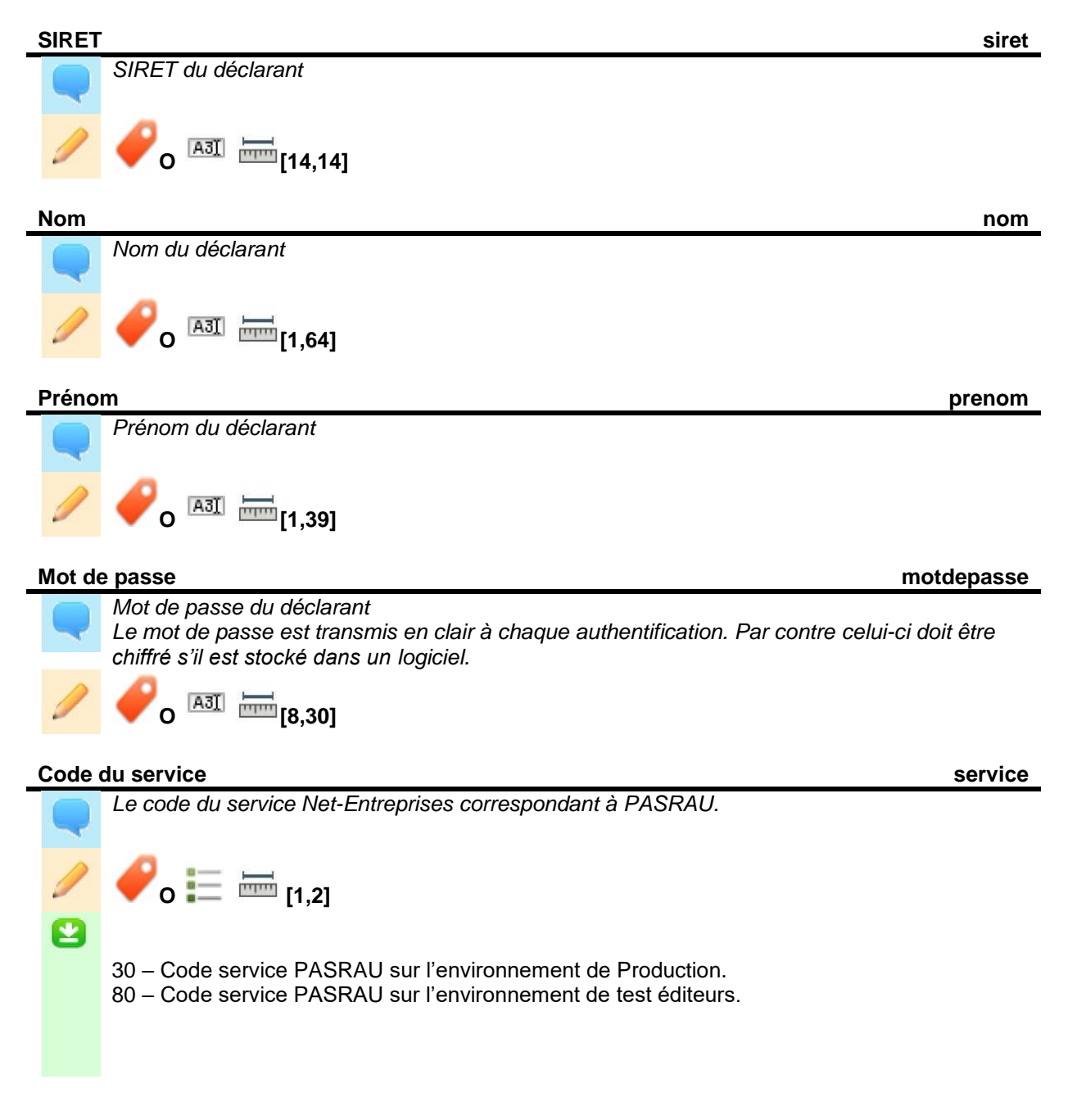

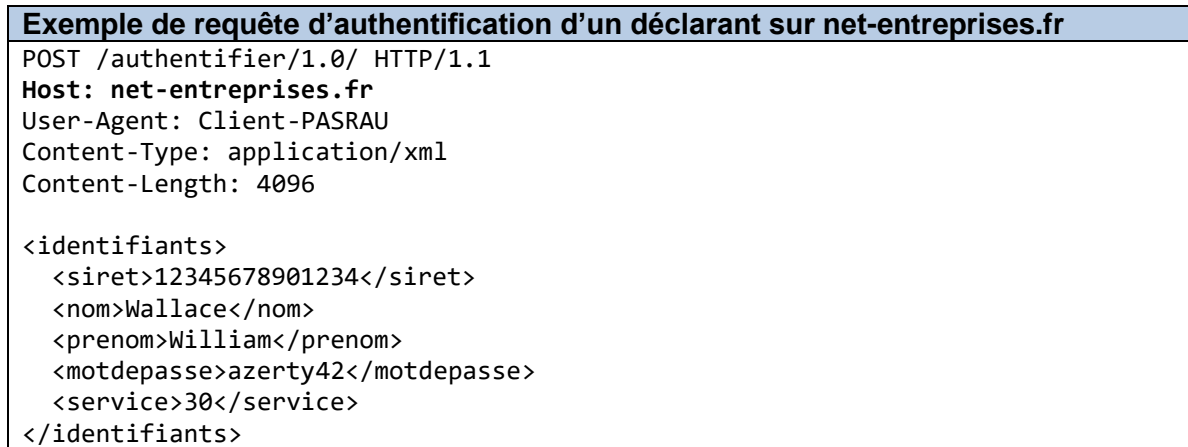

### **3.1.2. Réponse du service**

Le corps de la réponse contient directement le jeton.

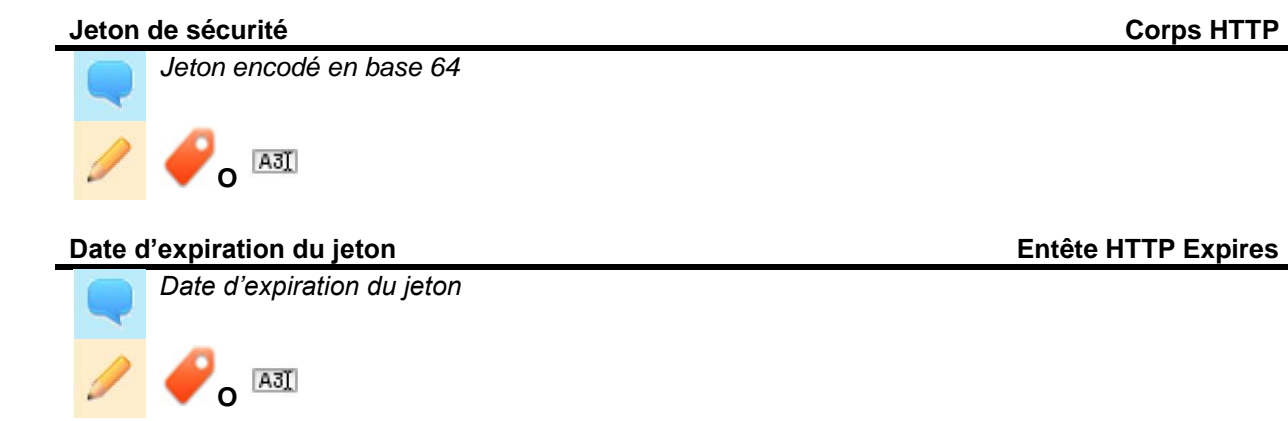

#### **Exemple de réponse en succès**

Status Code: 200 OK Content-Type: **application/octet-stream** Date: Mon, 12 Aug 2013 15:04:39 GMT Server: Apache-Coyote/1.1 **Expires: Mon, 12 Aug 2013 17:04:39 GMT**

PD94bWwgdmVyc2lvbj0iMS4wIiBlbmNvZGluZz0iVVRGLTgiID8+DQo8Z2lwbWRzOmF2aXMgcHJvZmls PSJEU04iIHZlcnNpb249InYwMXIwMSIgeG1sbnM6Z2lwbWRzPSJodHRwOi8vd3d3Lm5ldC1lbnRyZXBy aXNlcy5mci94c2QvY3VycmVudC8iIHhtbG5zOnhzaT0iaHR0cDovL3d3dy53My5vcmcvMjAwMS9YTUxT Y2hlbWEtaW5zdGFuY2UiIHhzaTpzY2hlbWFMb2NhdGlvbj0iLi9kc25fQUVFX3YwMXIwMS54c2Qi=

### **3.2. Service de dépôt PASRAU**

Le dépôt s'effectue à l'aide d'une requête **POST**. Le déclarant qui dépose est déterminé par le jeton.

### **3.2.1. Requête**

#### **Flux PASRAU**

*Contenu du flux PASRAU tel qu'il est généré par le logiciel.*

*Les archives ne sont pas acceptées.*

*Seul le dépôt unitaire est supporté, c'est-à-dire un seul flux PASRAU contenant un seul rang (un seul bloc S20).*

*En cas de non-respect de cette contrainte, le service renverra quand même un AEE. C'est le bilan d'anomalie qui contiendra une erreur spécifique.*

**O Format PASRAU ISO-8859-1**

#### **L'exemple ne tient pas compte des diverses transformations appliquées au message (gzip, chunk, tls…)**

**Exemple de requête minimale** POST /deposer-pasrau/1.0/ HTTP/1.1 Host: pasrau-ws.net-entreprises.fr Authorization: ... User-Agent: Client-PASRAU **Content-Type: text/plain** Content-Encoding : gzip Content-Length: 4096 S10.G00.00.001,'superpaie' S10.G00.00.002,'GENIELOG' S10.G00.00.003,'v99' S10.G00.00.005,'01' S10.G00.00.006,'201711' S10.G00.00.008,'01' S10.G00.01.001,'537550964' S10.G00.01.002,'00010' S10.G00.01.003,'CAUDRELIER THIERRY' S10.G00.01.004,'10 rue des Alpagas' S10.G00.01.005,'75009' S10.G00.01.006,'PARIS' S10.G00.01.007,'FR' S10.G00.01.009,'Derrière la porte du garage' S10.G00.01.010,'Encore après' S10.G00.02.001,'01' S10.G00.02.002,'Test PASRAU' S10.G00.02.004,'TestPASRAU@gip-mds.fr' S10.G00.02.005,'0123456789' S20.G00.05.001,'11' S20.G00.05.002,'01' S20.G00.05.003,'1' S20.G00.05.004,'56489' S20.G00.05.005,'01062018' S20.G00.05.007,'01072018' S20.G00.05.010,'01' S20.G00.07.001,'Jean Salin' S20.G00.07.002,'0134897652' S20.G00.07.003,'jeansalain@mail.com' S20.G00.07.004,'11' S21.G00.06.001,'537550964' S21.G00.06.002,'00010' S21.G00.06.003,'8623Z' S21.G00.06.004,'90 rue des Canettes'

S21.G00.06.005,'75010' S21.G00.06.006,'PARIS' S21.G00.11.001,'00010' S21.G00.11.002,'8623Z' S21.G00.11.003,'90 rue des Anciens' S21.G00.11.004,'75001' S21.G00.11.005,'PARIS' S21.G00.11.015,'FR' S21.G00.20.001,'DGFiP' S21.G00.20.003,'GFH23564521' S21.G00.20.004,'64G1DFR14DRF514GDF54GD' S21.G00.20.005,'10000,00' S21.G00.20.006,'01062018' S21.G00.20.007,'30062018'' S21.G00.20.010,'05' S21.G00.30.001,'1581075005001' S21.G00.30.002,'BRICHET' S21.G00.30.003,'HORTEUR' S21.G00.30.004,'MARIEKE' S21.G00.30.005,'02' S21.G00.30.006,'07101988' S21.G00.30.007,'PARIS' S21.G00.30.008,'50 rue du Levant' S21.G00.30.009,'75009' S21.G00.30.010,'PARIS' S21.G00.30.014,'75' S21.G00.30.015,'FR' S21.G00.30.019,'1325671951412454' S21.G00.31.001,'10062018' S21.G00.31.009,'BROCHET' S21.G00.31.010,'Marike' S21.G00.50.001,'22062018' S21.G00.50.002,'2384.15' S21.G00.50.006,'10,00' S21.G00.50.007,'01' S21.G00.50.008,'201805123456789012' S21.G00.50.009,'238.42' S21.G00.56.001,'052018' S21.G00.56.002,'02' S21.G00.56.004,'2384.15' S21.G00.56.005,'-5,00' S21.G00.56.007,'-119.21' S90.G00.90.001,'82' S90.G00.90.002,'1'

#### **L'exemple ne tient pas compte des diverses transformations appliquées au message (gzip, chunk, tls…)**

#### **3.2.2. Réponse du service**

Le retour de l'AEE ou de l'avis de rejet est synchrone. Le corps de la réponse contient directement l'AEE ou l'avis de rejet. L'AEE et l'avis de rejet sont téléchargeables à nouveau par les services de gestion des retours.

#### **Accusé de réception**

*Contenu de l'AEE ou de l'avis de rejet* **A3I** 

#### **Exemple de réponse en succès (AEE)**

Status Code: 200 OK Content-Type: **application/xml** Date: Mon, 12 Aug 2013 15:04:39 GMT Server: Apache-Coyote/1.1

Cf. exemple d'AEE

#### **Exemple de réponse en échec (Avis de rejet)**

Status Code: 422 Unprocessable Entity Content-Type: **application/xml** Date: Mon, 12 Aug 2013 15:04:39 GMT Server: Apache-Coyote/1.1

Cf. exemple d'Avis de rejet

#### **3.3. Services de consultation des retours**

Les services de recherche adressent des usages différents, suivant la manière dont le logiciel de paie récupère les retours :

- **à la demande de l'utilisateur** : il est conseillé d'utiliser la recherche par identifiant de flux ou par déclarant
- **en arrière-plan** : en fonctionnement nominal il est préférable d'utiliser uniquement la recherche par déclarant et plage horaire. Le service de recherche par identifiant de flux est utilisable à des fins d'exploitation (rejeu, administration fonctionnelle…)

#### **3.3.1. Recherche par identifiant de flux**

L'appel du service se fait par une requête de type **GET**. L'identifiant du flux à rechercher est la dernière partie de l'url de la requête.

#### **Identifiant du flux PASRAU**

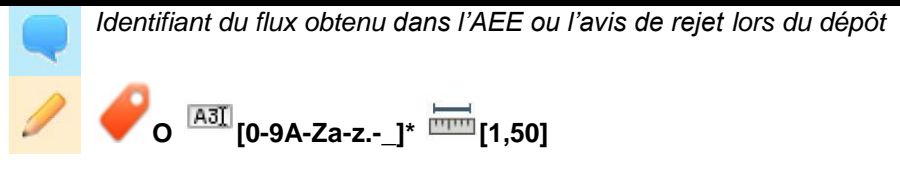

#### **Numéro de page**

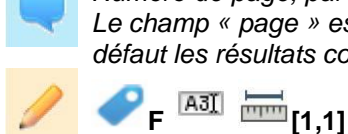

*Numéro de page, par défaut égal à « 1 » et jusqu'à « 99 » au maximum Le champ « page » est facultatif, en cas d'absence du paramétre, le service retourne par défaut les résultats correspondant à la première page pour le critère de recherche.*

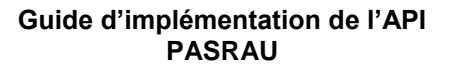

### **Retours par page**

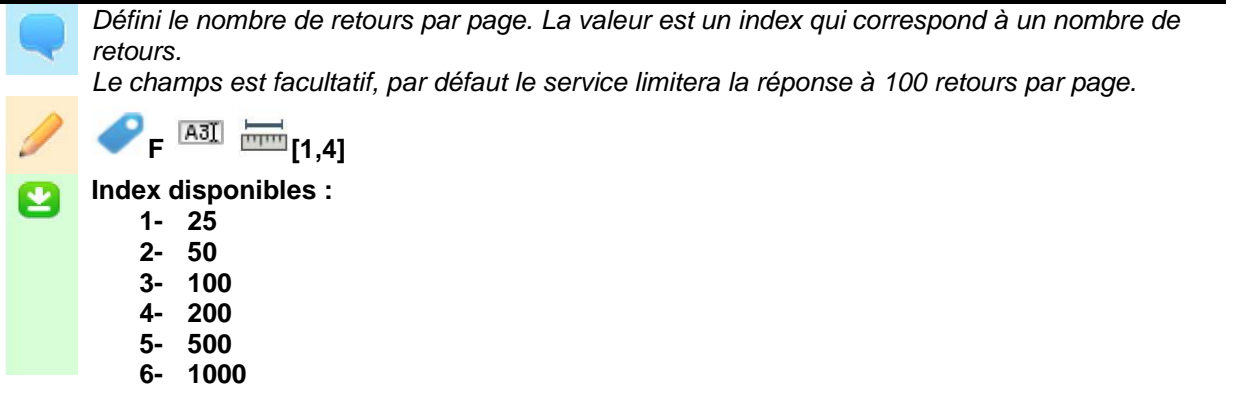

#### **Exemple de requête**

**GET /lister-retours-flux/1.0/0123456789 HTTP/1.1** Host: pasrau-ws.net-entreprises.fr Authorization: ... User-Agent: Client-PASRAU Content-Length: 4096

#### **Exemple de requête, première page**

**GET /lister-retours-flux/1.0/0123456789?page=1 HTTP/1.1** Host: pasrau-ws.net-entreprises.fr Authorization: ... User-Agent: Client-PASRAU Content-Length: 4096

#### **Exemple de requête, deuxième page**

**GET /lister-retours-flux/1.0/0123456789?page=2 HTTP/1.1** Host: pasrau-ws.net-entreprises.fr Authorization: ... User-Agent: Client-PASRAU Content-Length: 4096

#### **Exemple de requête, première page avec 200 retours**

**GET /lister-retours-flux/1.0/0123456789?page=1&retourspage =4 HTTP/1.1** Host: pasrau-ws.net-entreprises.fr Authorization: ... User-Agent: Client-PASRAU Content-Length: 4096

#### **Exemple de requête, deuxième page avec 200 retours**

**GET /lister-retours-flux/1.0/0123456789?page=2&retourspage =4 HTTP/1.1** Host: pasrau-ws.net-entreprises.fr Authorization: ... User-Agent: Client-PASRAU Content-Length: 4096

#### **3.3.2. Recherche par déclarant et plage horaire**

**Guide d'implémentation de l'API PASRAU**

L'appel du service se fait par une requête de type **GET**.

Le déclarant est déterminé au moyen du jeton V2 passé dans l'entête HTTP.

Cf. contraintes de polling [8.3.28.3.2](#page-26-0) pour l'étendue de la recherche.

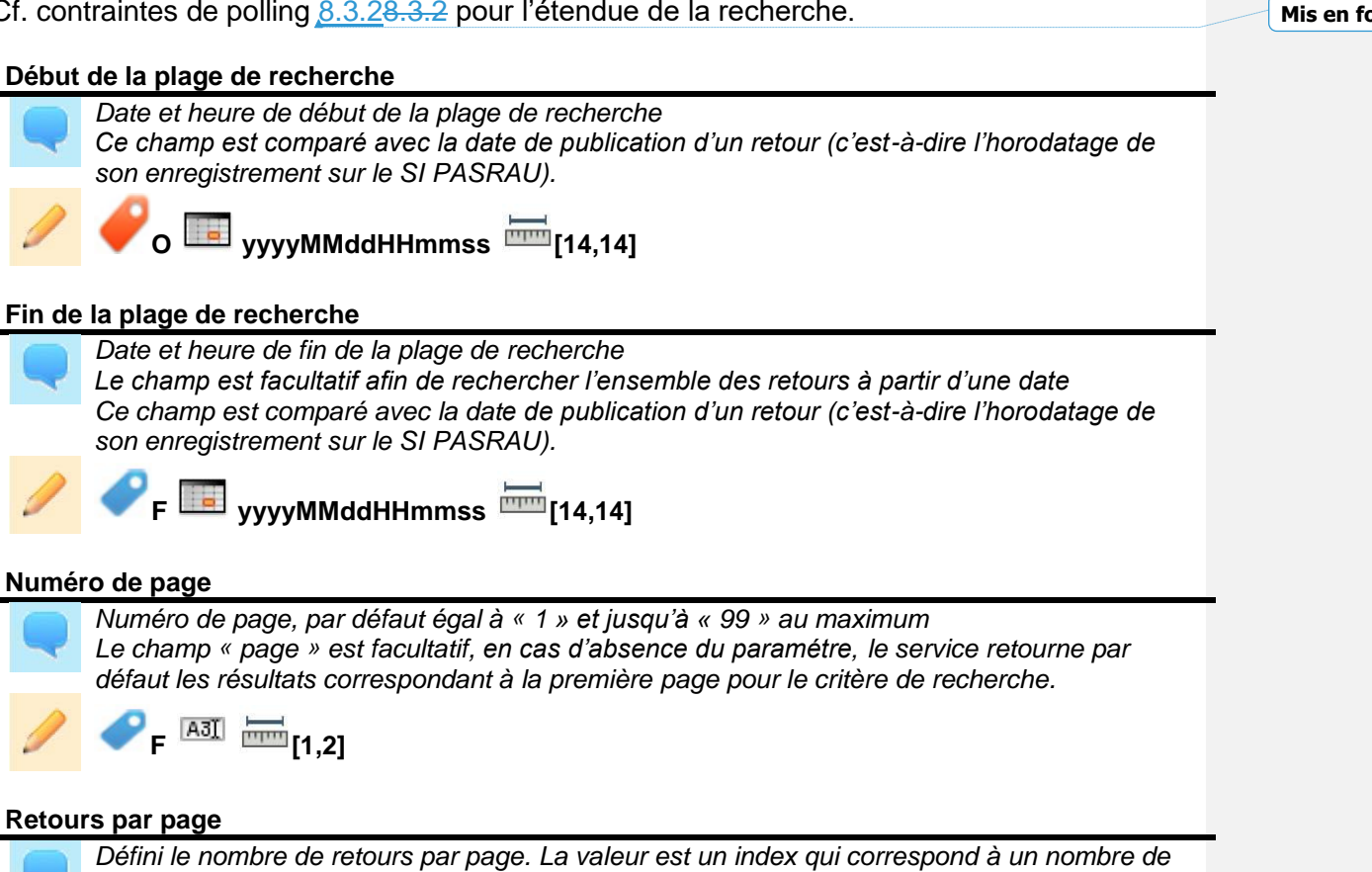

*retours.*

*Le champs est facultatif, par défaut le service limitera la réponse à 100 retours par page.*

 $P_{F}$   $\overline{AB}$   $\overline{mn}_{[1,1]}$ 

**Index disponibles :**  $\bullet$ 

- **1- 25**
- **2- 50**
- **3- 100 4- 200**
- 
- **5- 500 6- 1000**

**Exemple de recherche par déclarant avec début de plage de recherche GET /lister-retours-declarant/1.0/20130801130000 HTTP/1.1** Host: pasrau-ws.net-entreprises.fr Authorization: ... User-Agent: Client-PASRAU Content-Length: 4096

#### **Exemple de requête avec début et fin de plage de recherche**

```
GET /lister-retours-declarant/1.0/20130801130000/20130801140000 HTTP/1.1
Host: pasrau-ws.net-entreprises.fr
Authorization: ...
```
User-Agent: Client-PASRAU Content-Length: 4096

#### **Exemple de requête avec début et fin de plage de recherche, première page**

**GET /lister-retours-declarant/1.0/20130801130000/20130801140000 ?page=1 HTTP/1.1** Host: pasrau-ws.net-entreprises.fr Authorization: ...

User-Agent: Client-PASRAU Content-Length: 4096

#### **Exemple de requête avec début et fin de plage de recherche, deuxième page**

**GET /lister-retours-declarant/1.0/20130801130000/20130801140000?page=2 HTTP/1.1** Host: pasrau-ws.net-entreprises.fr Authorization: ... User-Agent: Client-PASRAU Content-Length: 4096

#### **Exemple de requête avec début et fin de plage de recherche, première page avec 200 retours**

**GET /lister-retours-declarant/1.0/20130801130000/20130801140000?page=1&retourspage =4 HTTP/1.1** Host: pasrau-ws.net-entreprises.fr

Authorization: ... User-Agent: Client-PASRAU Content-Length: 4096

#### **Exemple de requête avec début et fin de plage de recherche, deuxième page avec 200 retours**

**GET /lister-retours-declarant/1.0/20130801130000/20130801140000?page=2&retourspage=4 HTTP/1.1** Host: pasrau-ws.net-entreprises.fr Authorization: ... User-Agent: Client-PASRAU Content-Length: 4096

### **3.3.3. Réponse du service**

Le service peut renvoyer les retours de plusieurs flux.

#### **Identifiant du flux PASRAU flux.id**

*Identifiant du flux obtenu lors du dépôt*

 $\bullet$  **O**  $\overline{AB}$   $[0-9A-Za-z,-]$ <sup>\*</sup>  $\overline{mn}$   $[1,50]$ 

Pour chaque flux et chaque retour, les informations suivantes sont remontées :

#### **Date de publication du retour flux.retour.publication**

*Date à laquelle le SI PASRAU a mis le retour à disposition des services de recherche*

**O yyyyMMddhhmmss [14,14]**

**Date de production du retour flux.retour.production**

**Guide d'implémentation de l'API PASRAU**

*La date métier est fournie par la DGFIP. Elle correspond à la date de production du document, ou à la date d'émission s'il s'agit simplement d'une notification.*

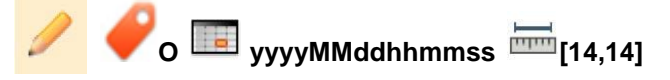

**Nature du retour flux.retour.nature**

*Nature du retour permettant d'identifier de manière unique un retour.*  $\overline{\mathbf{e}}$ 

Cf. [liste des codes retours](#page-4-0)

*Indique le résultat du traitement métier à cette étape.*

**Statut flux.retour.statut**

 $\overline{\mathsf{O}}$  .  $\overline{\mathsf{I}}$ 

OK : le traitement s'est terminé normalement à cette étape KO : au moins une anomalie bloquante est survenue, empêchant la poursuite du traitement métier

ANO : une ou plusieurs anomalies non bloquantes sont survenues, sans que cela n'empêche le traitement métier de se terminer

EN\_COURS : la déclaration est en cours de distribution vers l'organisme mettant à disposition ce retour

#### **Identifiant du retour flux.retour.id**

*Pour rétrocompatibilité uniquement Cf « URL du téléchargement du retour »*

**F A31 im** [1,10] ou vide (statut EN\_COURS)

#### **URL de téléchargement du retour flux.retour.url**

*URL permettant le téléchargement du retour*

*Le champ n'est renseigné que*

- *si un document est associé à cette nature de retour,*
- *si le statut du retour a permis la production d'un document (un KO par exemple peut ne pas être accompagné d'un retour)*
- *En cas d'annule et remplace, uniquement le CRM enrichi contient un lien de téléchargement.*

 $\mathbf{F}$  **[A3]**  $\mathbf{F}$  **[1,256]** 

En cas de pagination active sur les résultats, les informations suivantes sont présentes :

#### **Numéro de page en cours pageencours**

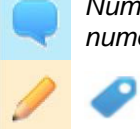

*Numéro de la page de la réponse reçue. Si pas de pagination, la réponse a par défaut la page numéro 1*

 $P_$  **[A3]**  $\frac{1}{2}$  [1,2]

#### **Nombre total de pages pagestotal**

*Nombre total de pages de réponse. Le nombre de pages maximum est 99.*

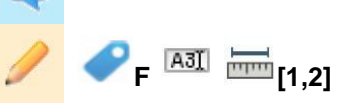

#### **Exemple de réponse** Status Code: 200 OK **Content-Type: application/xml Cache-Control : no-cache [Accept-Ranges: minutes=0-60]** Date: Wed, 14 Aug 2013 10:14:42 GMT Server: Apache-Coyote/1.1 <retours> <flux> <id>F1spdeAilkR4q3UUlQA7haa</id> <retour> <publication>20130801123242</publication> <production>20130801123242</production> <nature>10</nature> <statut>OK</statut> <id>0123456789</id> <url>https://ws-pasrau.net-entreprises.fr/telechargerretour/1.0/F1spdeAilkR4q3UUlQA7haa/0123456789</url> </retour> <retour> <publication>20130801123242</publication> <production>20130801123242</production> <nature>11</nature> <statut>OK</statut> <id>1234567890</id> <url>https://ws-pasrau.net-entreprises.fr/telechargerretour/1.0/F1spdeAilkR4q3UUlQA7haa/1234567890</url> </retour> <retour> <publication>20130801123242</publication> <production>20130801123242</production> <nature>20</nature> <statut>OK</statut> </retour> </flux> <flux> <id>klmnopqrst</id> <retour> <publication>20140124123242</publication> <production>20140124123242</production> <nature>10</nature> <statut>OK</statut>

```
 <id>3456789012</id>
       <url>https://ws-pasrau.net-entreprises.fr/telecharger-retour/1.0/ 
klmnopqrst/3456789012</url>
     </retour>
     <retour>
       <publication>20140124123242</publication>
       <production>20140124123242</production>
       <nature>11</nature>
       <statut>OK</statut>
       <id>5678901234</id>
       <url>https://ws-pasrau.net-entreprises.fr/telecharger-retour/1.0/ 
klmnopqrst/5678901234</url>
     </retour>
     <retour>
       <publication>20140124123242</publication>
       <production>20140124123242</production>
       <nature>20</nature>
       <statut>OK</statut>
     </retour>
   </flux>
   <pageencours>1</pageencours>
   <pagestotal>15</pagestotal>
</retours>
```
#### **Exemple de réponse vide**

Status Code: 200 OK **Content-Type: application/xml Cache-Control : no-cache [Accept-Ranges: minutes=0-60]** Date: Wed, 14 Aug 2013 10:14:42 GMT Server: Apache-Coyote/1.1

<retours> </retours>

# **3.4. Service de téléchargement d'un retour**

### **3.4.1. Requête**

L'appel du service se fait par une requête de type **GET**. L'url de téléchargement est fournie dans la réponse des services de recherche. URL limitée à 256 charactères. Si l'URL possède des caractères spéciaux du format XML, ceux-ci sont échappés. En particulier, le caractère « & », séparateur de paramètre d'une URL est traduit en « & amp; » dans le document XML. Ex : l'url de retour de l'ACOSS suivante dans le

XML [/downloadcr?idflux=123456789abc&idretour=abc987654321](file://///ATLAS/downloadcr%3fidflux=123456789abc&idretour=abc987654321) doit être traduit en [/downloadcr?idflux=123456789abc&idretour=abc987654321](https://val1-crm-pasrau.declaration.urssaf.fr/downloadcr?idflux=123456789abc&idretour=abc987654321) pour être appelé.

#### **ID Rapport idrapport**

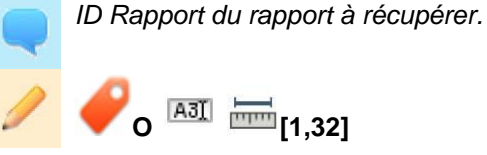

**Guide d'implémentation de l'API PASRAU**

**Exemple de requête** GET **/telecharger-retour/1.0/abcdefghij** HTTP/1.1 Host: pasrau-ws.net-entreprises.fr Authorization: ... User-Agent: Client-PASRAU (PasrauBuilder/12.5; Paie.fr) Content-Length: 4096

# **3.4.2. Réponse du service**

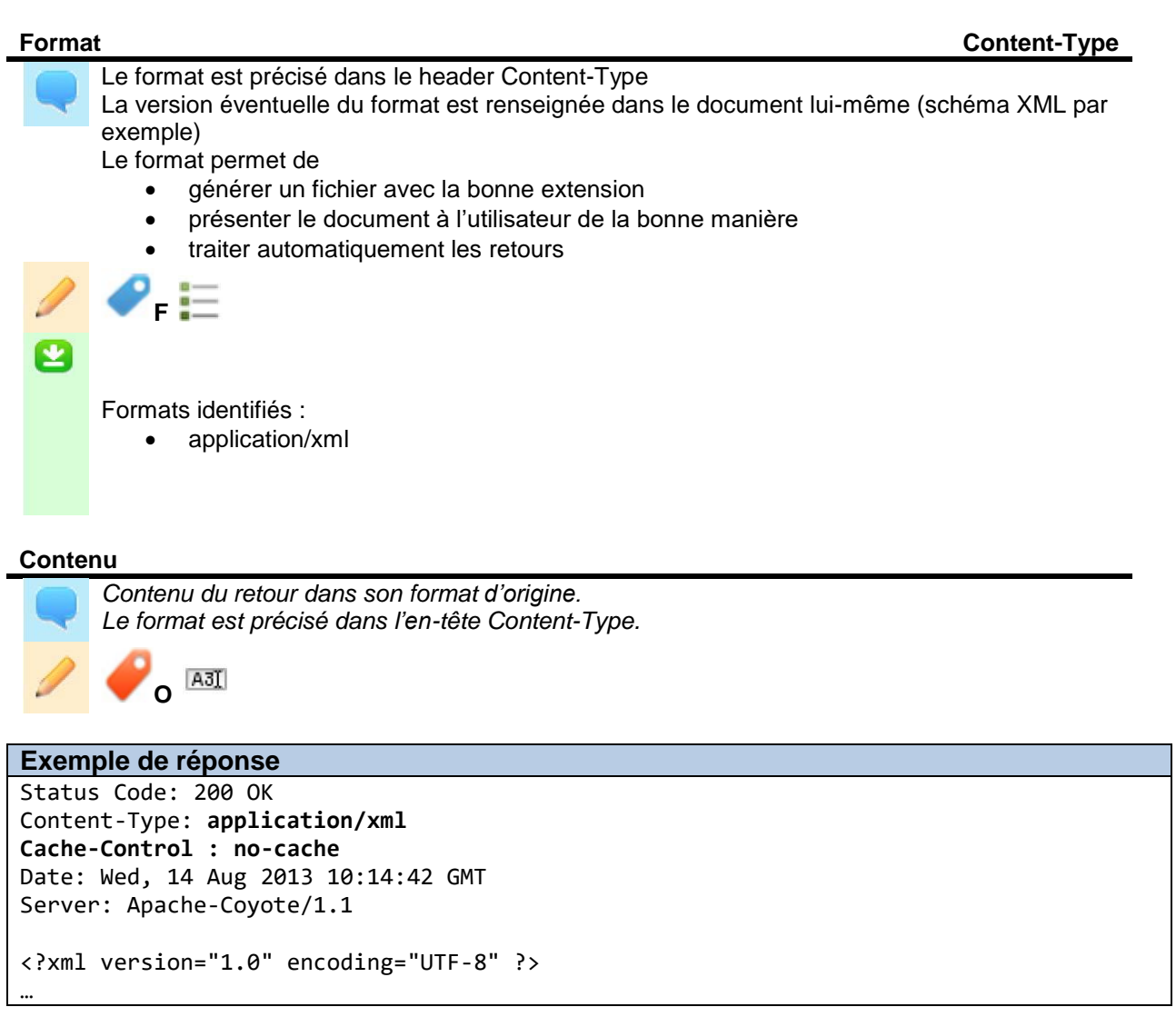

# **4. LIENS AVEC LE CAHIER TECHNIQUE DE LA NORME**

# **4.1. Granularité du dépôt**

Le cahier technique de la norme autorise pour un même message PASRAU :

- 1 seul bloc S10
- de 0 à 99999 blocs S20

Un dépôt API (une requête HTTP vers le service de dépôt) ne contient **qu'un seul** S20. C'est une restriction de l'API par rapport au cahier technique de la norme. Cette limite fait l'objet d'un contrôle donnant lieu à une anomalie dans le bilan d'anomalies.

# **4.2. Identification du déclarant**

L'identification du déclarant n'est pas portée par le cahier technique de la norme. Le déclarant est identifié par les mécanismes de sécurité du SI PASRAU et propagé à la DGFIP sous forme de données techniques (« données de suivi ») accompagnant la déclaration PASRAU.

# **5. SUIVI DE L'AVANCEMENT DES RETOURS**

# **5.1. Ecrasement d'un retour**

**La DGFIP a la possibilité d'écraser un retour** pour l'enrichir au fur et à mesure du traitement métier. Dans ce cas les champs suivants PEUVENT être mis à jour

- date de production par la DGFIP
- date de publication sur le SI PASRAU
- statut
- url de téléchargement

Tous les cas de changements de statuts sont possibles, bien que certains soient extrêmement rares.

Une version de retour écrasée n'est plus disponible au téléchargement. Seule la dernière version est disponible.

# **5.2. Suivi du traitement technique par le SI PASRAU**

#### **5.2.1. Flux PASRAU rejeté**

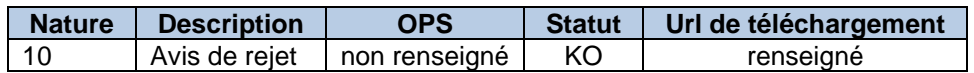

#### **5.2.2. En cours de contrôle de la norme**

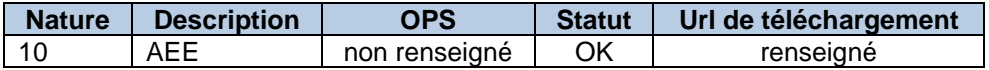

#### **5.2.3. Flux PASRAU non conforme**

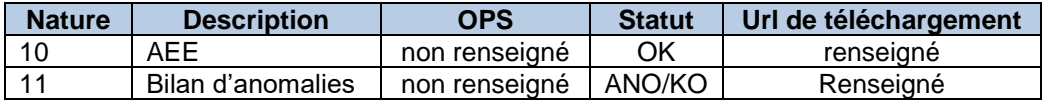

# **5.2.4. Déclaration néant conforme**

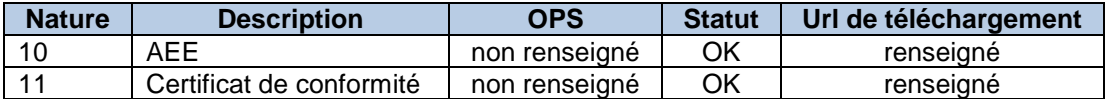

### **5.2.5. En cours de traitement métier par le SI PASRAU**

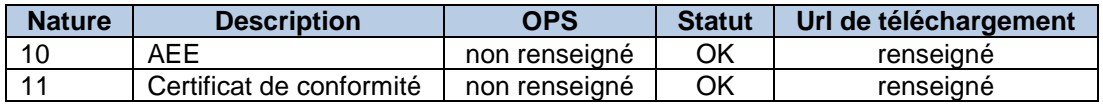

# **5.3. Suivi du traitement métier par le SI PASRAU**

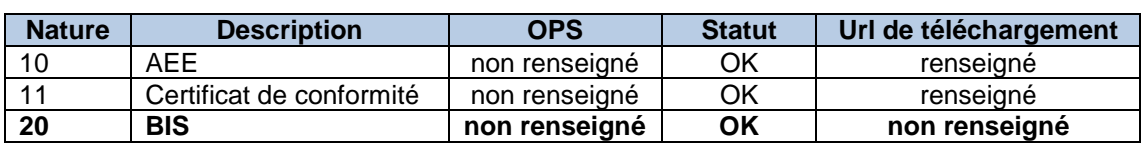

## **5.3.1. Bilan d'Identification des Salariés OK**

# **5.3.2. Bilan d'Identification des Salariés en anomalie**

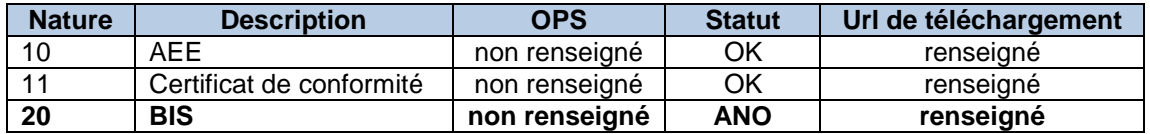

Un BIS n'est jamais bloquant pour le traitement d'une PASRAU mensuelle.

# **5.4. Suivi du traitement métier par le SI ACOSS**

# **5.4.1. Distribué à l'ACOSS**

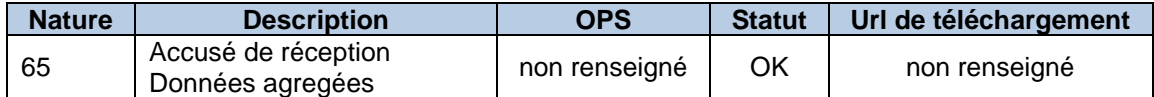

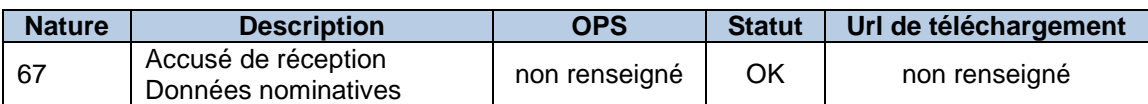

#### **5.4.1. Traitement des données agrégées en succès**

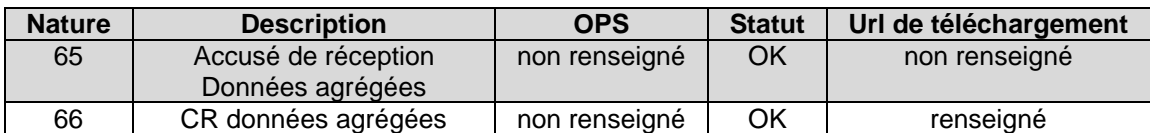

#### **5.4.2. Traitement des données agrégées en erreur bloquante ou anomalie**

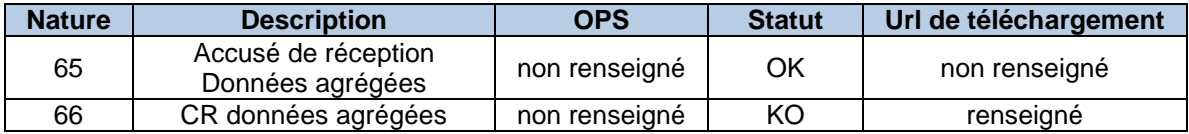

# **5.4.3. Traitement des données nominatives en succès**

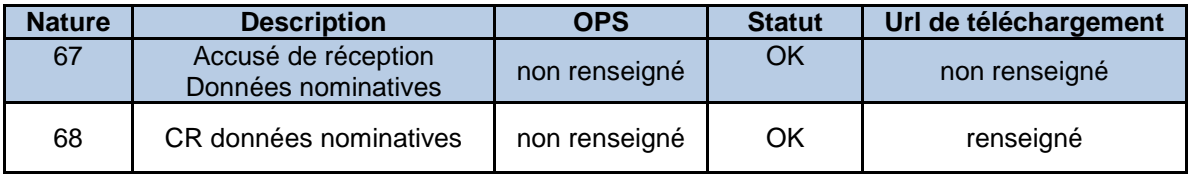

# **5.4.4. Traitement des données nominatives en erreur bloquante ou anomalie**

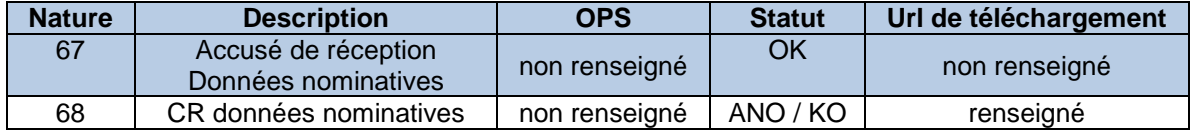

# **5.5. Suivi du traitement par la DGFIP**

# **5.5.1. Distribué à la DGFIP**

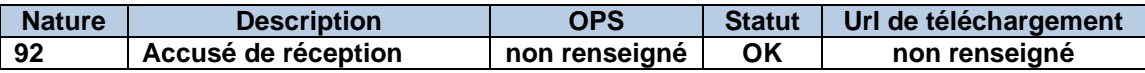

## **5.5.2. Traitement des données agrégées en succès**

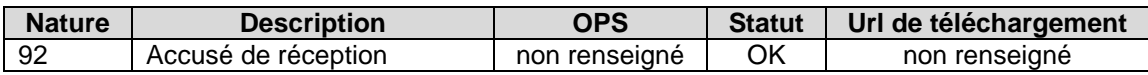

# **5.5.3. Traitement des données agrégées en erreur bloquante ou anomalie**

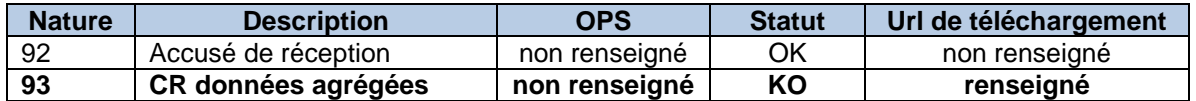

# **5.5.4. Traitement des données nominatives en succès**

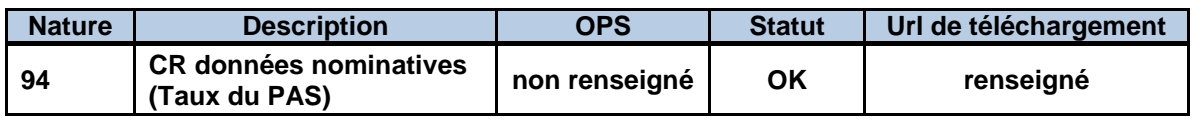

### **5.5.5. Traitement des données nominatives en erreur bloquante ou anomalie**

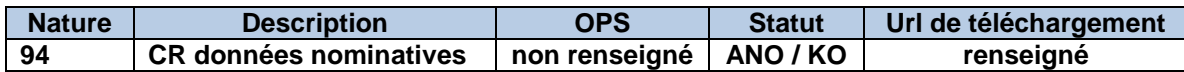

# **6. FORMATS DES RETOURS ET SOUS-PRODUITS**

# **6.1. Retours de traitement technique par le SI PASRAU**

**Format :** Format DSN harmonisé

#### **Exemples :**

AEE : [exemple\\_retour\\_10\\_AEE.xml](https://www.net-entreprises.fr/media/2017/09/PASRAU_Exemple-aee.xml) Avis de rejet : [exemple\\_retour\\_10\\_ARE.xml](https://www.net-entreprises.fr/media/2017/09/PASRAU_Exemple-are.xml) Certificat de conformité : [exemple\\_retour\\_11\\_CCO.xml](https://www.net-entreprises.fr/media/2017/09/PASRAU_Exemple-cco.xml) Bilan d'anomalies : [exemple\\_retour\\_11\\_BAN.xml](https://www.net-entreprises.fr/media/2017/09/PASRAU_Exemple-ban.xml)

#### **6.2. Retours de traitement métier par le SI PASRAU**

**Format :** Format DSN harmonisé

**Exemple :**

Bilan d'Identification des Salariés : [exemple\\_retour\\_20\\_BIS.xml](https://www.net-entreprises.fr/media/2017/09/PASRAU-Exemple-bis.xml)

### **6.3. Retours de traitement métier par les OPS**

**Format :** Format DSN harmonisé

#### **Exemples :**

CRM DGFIP paiement : [exemple\\_retour\\_93\\_CRMF.xml](https://www.net-entreprises.fr/media/2017/09/PASRAU-Exemple-crm-financier.xml) CRM DGFIP nominatif : [exemple\\_retour\\_94\\_CRMN1.xml](https://www.net-entreprises.fr/media/2017/09/PASRAU-Exemple-crm-nominatif.xml) / [exemple\\_retour\\_94\\_CRMN2.xml](https://www.net-entreprises.fr/media/2017/09/PASRAU-Exemple-crm-nominatif-multi.xml) CRM URSSAF Données agrégées: [exemple\\_retour\\_66\\_CRMDA.xml](https://www.net-entreprises.fr/media/documentation/pasrau/crm-da-pasrau.xml)

# **7. FORMAT DES MESSAGES HTTP**

# **7.1. Encodage**

Les échanges de l'API se font suivant les cas en encodage **UTF-8** ou **ISO-8859-1** :

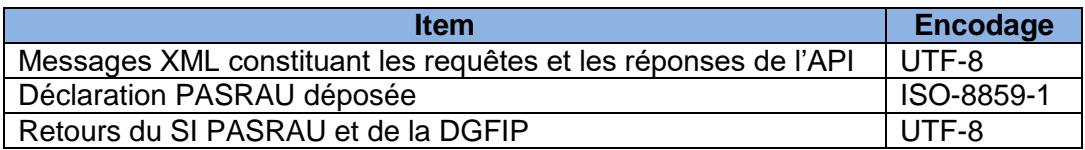

### **7.2. Valeurs XML non renseignées**

Lorsqu'une donnée facultative (F) n'est pas renseignée, la balise XML n'apparait pas du tout. La règle ne s'applique pas forcément aux documents, mais surtout aux requêtes et aux réponses de l'API.

# **7.3. Chunked**

Le mode « chunked » est utilisé

- Sur les requêtes HTTP : de manière optionnelle et à l'initiative du client. Les services de l'API sont capables de traiter des requêtes « chunked ».
- Sur les réponses HTTP : à l'initiative du serveur uniquement. L'en-tête « **Transfer-Encoding** » est sans effet. Tout client de l'API doit être en capacité de traiter une réponse « chunked ».

Conformément à la RFC, le mode chunked est indiqué par l'en-tête **« Transfer-Encoding : Chunked »** sur les requêtes comme sur les réponses.

# **7.4. Compression HTTP**

Les services supportent le format de compression standard GZIP. L'activation de la compression par le client HTTP est **obligatoire** pour tous les services métier sur toutes les requêtes qui ont un corps http (cela exclut les requêtes GET), et sur toutes les réponses. Les services d'authentification Net-E ne sont pas concernés par la compression.

La compression est à signaler par les headers HTTP suivants :

- **Content-Encoding : gzip** : indique que le corps du message HTTP est compressé
- **Accept-Encoding : gzip** : indique que la requête accepte une réponse compressée. Pour être valide une requête doit :
	- o Soit comporter l'en-tête Accept-Encoding contenant au moins « gzip »
	- o Soit ne pas comporter d'en-tête Accept-Encoding (compression GZIP acceptée par défaut)

Conformément à la spécification RFC2616, le non-respect de cette contrainte entraîne un code HTTP :

> **Guide d'implémentation de l'API PASRAU**

- 415 UNSUPPORTED MEDIA TYPE : la requête n'est pas conforme aux contraintes de compression
- 406 NOT\_ACCEPTABLE : la réponse ne peut être conforme aux contraintes de compression
- $\Rightarrow$  Cf. Dépôt et retours

#### 7.4.1. Exemple d'entête de requête compressée acceptant une réponse compressée

```
POST /deposer-pasrau/1.0/ HTTP/1.1
Host: pasrau-ws.net-entreprises.fr
Authorization: ...
Content-Type: text/plain; charset=iso-8859-1
Content-Length: 4096
Content-Encoding : gzip
Accept-Encoding : gzip
```
#### 7.4.2. Exemple de téléchargement d'un retour avec compression

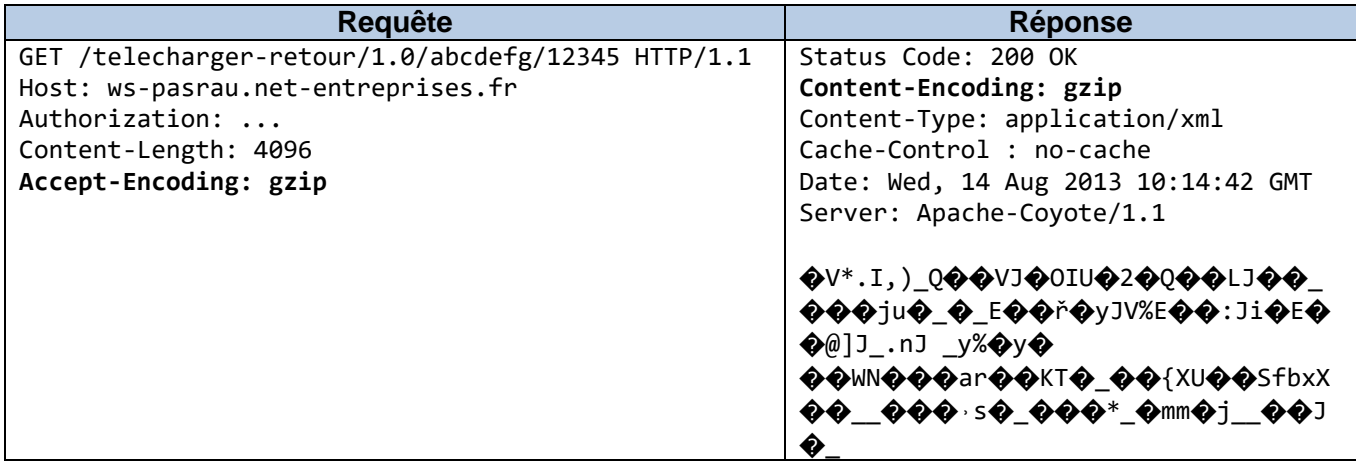

# **8. CONTRAINTES D'EXPLOITATION**

# **8.1. Identification du logiciel**

Afin de faciliter le diagnostic et la résolution de problèmes, et afin d'éviter au GIP-MDS de solliciter directement les déclarants en cas de comportement inhabituel, les éditeurs de logiciels sont invités à renseigner dans l'entête HTTP User-Agent :

- Le nom de l'éditeur
- Le nom du logiciel (ou la gamme de logiciels)
- La version du logiciel

Voici la chaîne à insérer dans l'entête User-Agent : **Client-PASRAU (<logiciel>/<version>; <éditeur>)** Exemple: User-Agent : Gecko/20100101 Client-PASRAU (PASBuilder/12.5; Paie.fr)

Le déploiement est progressif et se fait au rythme de chaque éditeur.

# **8.2. Période de rétention des retours**

Les données de suivi des retours sont disponibles via le service de consultation selon les mêmes règles d'historique que le tableau de bord (13 mois).

Les retours disponibles au téléchargement ont une période de rétention de 3 mois par le SI PASRAU. Au-delà, les retours sont purgés et ne sont pas archivés par le SI PASRAU.

# **8.3. Contraintes de polling**

Le polling des services de recherche induisant un grand nombre de requêtes et une charge très importante sur les services de l'API, il est nécessaire de respecter certaines contraintes. Il n'y a en revanche pas de restriction d'utilisation des services de dépôt et de téléchargement.

### **8.3.1. Intervalle entre 2 requêtes**

Entête http « expires » en réponse de l'API. → Non implémenté actuellement (absent dans la réponse).

### **8.3.2. Etendue de la plage de recherche**

<span id="page-26-0"></span>Lors d'une recherche par plage horaire, l'étendue de la plage de recherche est soumise à contrainte. Ce paramètre pourra être ajusté à tout moment en fonction du retour d'expérience et de la charge. Entête http « accept-ranges ».

→ Non implémenté actuellement (absent dans la réponse).

# **8.4. Niveau de service**

L'API est globalement disponible 7j/7 24h/24. Il n'y a pas de plages de maintenance récurrentes. Toutefois des interruptions de service peuvent avoir lieu. Dans ce cas les services retournent le code 404 (page non trouvée) ou idéalement 503 (Service indisponible).

# **9. GESTION D'ERREUR**

# **9.1. Codes Erreurs HTTP**

#### **9.1.1. Codes HTTP Surchargés**

Les codes HTTP suivants sont surchargés par les services de l'API PASRAU :

- 401 Authorization required
- 403 Forbidden
- 404 Not found
- 406 Not acceptable
- 415 Unsupported media type
- 422 Unprocessable entity (RFC4918)
- 429 Too many requests (RFC6585)

<span id="page-27-0"></span>Ci-dessous la signification particulière de ces codes HTTP pour chaque service :

# **9.1.2. Dépôt et retours**

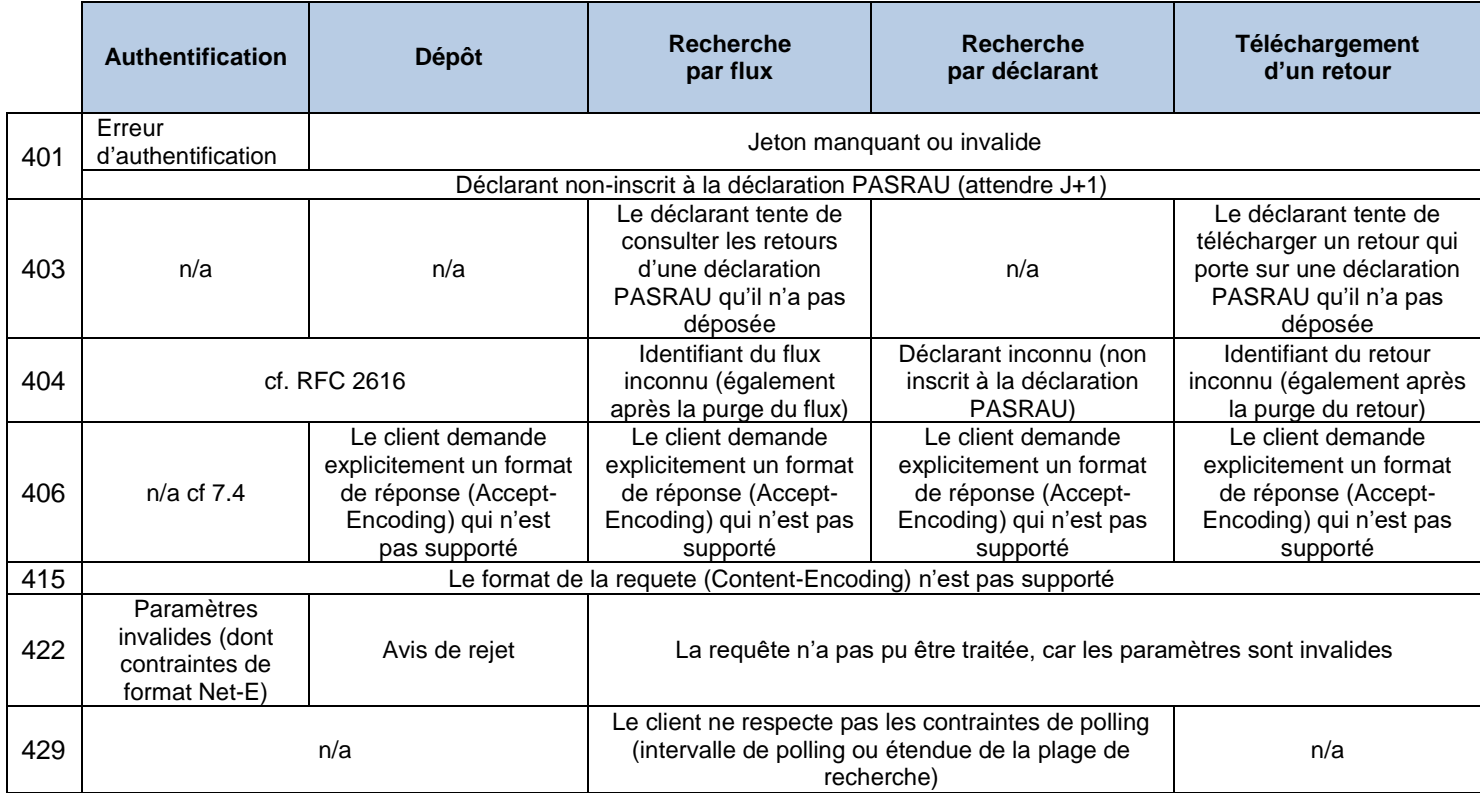

### **9.1.3. Spécificités du code HTTP 401 (WWW-Authenticate)**

Conformément à la spécification RFC2616, les réponses 401 sont complétées par l'en-tête **WWW-Authenticate**

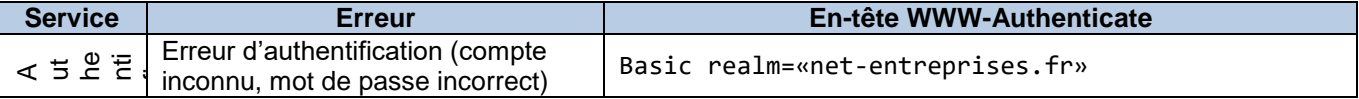

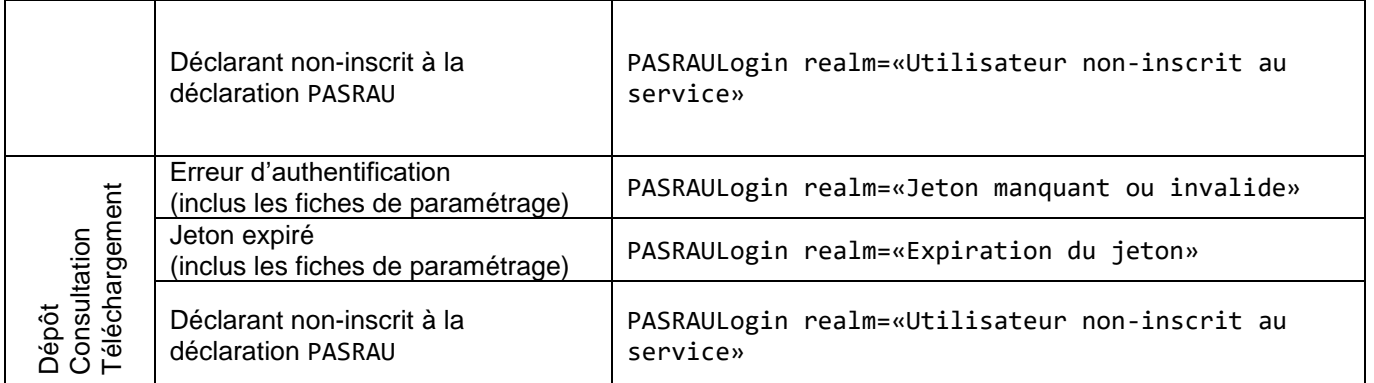

# **9.1.4. Codes HTTP standard**

Les codes HTTP de la spécification RFC2616 qui ont ou pas une signification particulière pour l'API peuvent s'appliquer normalement. Par exemple :

- 200 : OK
- 400 : Bad Request (ex : contenu non compressé ou mal compressé)
- 404 : Service non trouvé (en plus des cas surchargés)
- 407 : Authentification proxy requise.
	- o Erreur de proxy client (ex : erreur d'authentification)
	- o Erreur de proxy fournisseur (requête réputée dangereuse par le portail netentreprises.fr ou ses services déclaratifs)
- 408 : Timeout
- 500 : Erreur interne du serveur non gérée
- 503 : Service indisponible
- $\bullet$  Etc.

#### **9.1.5. Exemple de réponse contenant une erreur**

Status Code: 500 Erreur Interne du Serveur Connection: close Date: Mon, 19 Aug 2013 14:52:16 GMT Server: Apache-Coyote/1.1

### **9.2. Erreurs sans code http**

**Le client ne supporte pas TE:Chunked**

**le client dépose sans CT:Text/plain**

# **10. ADRESSE DES SERVICES**

Les tests d'intégration sont à effectuer sur l'environnement de test « EDITEUR ».

# **10.1. Principes d'adressage**

Format de l'adresse : https://<url\_de\_base:port>/<nom\_du\_service>/<version\_du\_service>/

- L'url de base varie en fonction
	- o de l'environnement : EDITEUR ou PRODUCTION
	- o de la nature du service, pour des raisons d'exploitation et de niveau de service
- Le nom du service permet d'invoquer la bonne opération technique ou métier
- La version du service permet la cohabitation de 2 versions pour un basculement progressif lors d'une évolution*.* Le numéro de la dernière version n'est pas nécessairement le même sur tous les services.

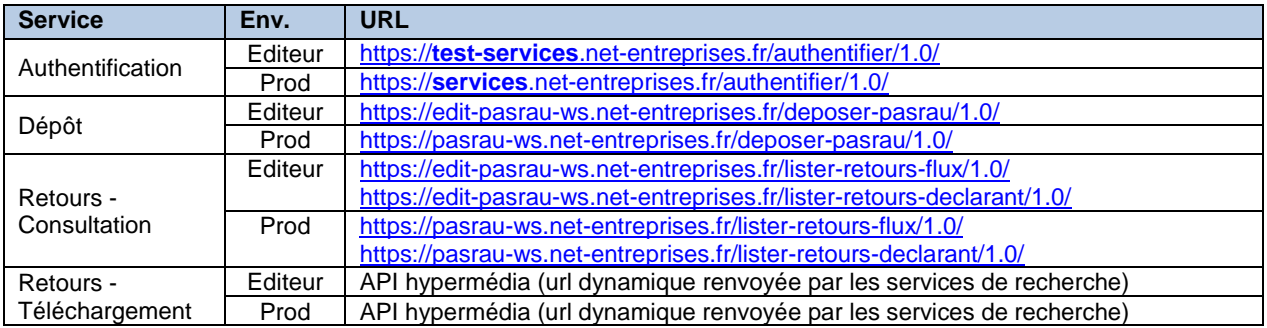

#### **10.2. Table d'adressage des services**

# **10.3. Téléchargement des retours (URI)**

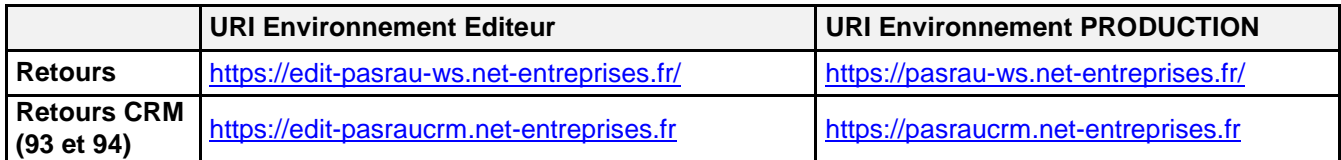

#### Pour les CRM hébergés par l'ACOSS, les adresses de téléchargement des retours sont :

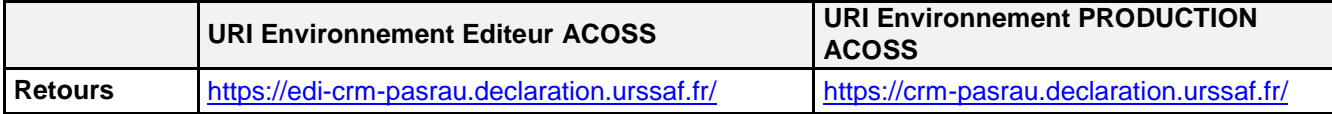

# **11. SUPERVISION**

Afin de fournir un état des services de l'API sans les dégrader avec des sollicitations isolées, il est proposé d'utiliser les URL suivantes :

Plateforme Editeur :<http://api-dsn.net-entreprises.fr/pasrau-monitor/1.0/editeur> Plateforme Production :<http://api-dsn.net-entreprises.fr/pasrau-monitor/1.0/production>

Les tests sont réalisés à intervalle de 5 minutes, et ce pour chaque plateforme supervisée. Pour chaque plateforme, il est possible de récupérer les informations sous forme XML aux URLs de la forme suivante : [http://api-dsn.net-entreprises.fr/pasrau](http://api-dsn.net-entreprises.fr/pasrau-monitor/%7bversion%7d/%7bplateforme%7d/xml/)[monitor/{version}/{plateforme}/xml/](http://api-dsn.net-entreprises.fr/pasrau-monitor/%7bversion%7d/%7bplateforme%7d/xml/)

La version est « 1.0 ». La plateforme est « editeur » ou « production ». Les id des services peuvent être retrouvés à partir du tableau suivant :

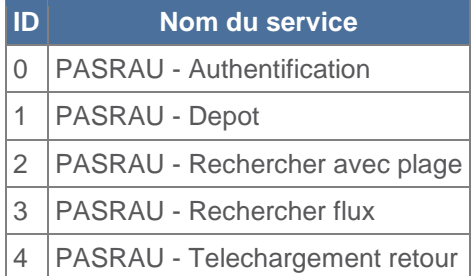

Les résultats seront restitués sous la codification suivante :

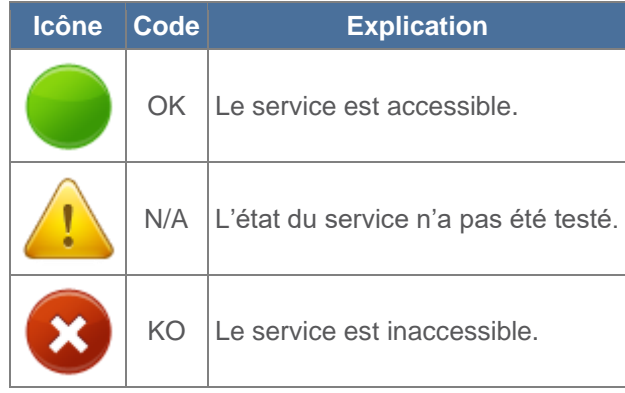